Изменение № 1 ГОСТ 25620-83 Системы вторичной радиолокации для управления воздушным движением. Методы измерений основных параметров

Утверждено и введено в действие Постановлением Государственного комитета СССР по управлению качеством продукции и стандартам от 25.07.90 № 2264

Дата введения 01.01.91

Вводная часть. Первый абзац. Заменить слова: «установленных в ГОСТ 21800-81» на «установленных в ГОСТ 21800-89 для неселективных режимов паботы систем ВРЛ».

абзанем: «погрешность измерения мощности. % Пункт 1.1.5 дополнить (дБ-Вт), не более

Вт), не более<br>Пункт 1.1.6. Третий абзац изложить в новой редакции: «выходная мощность, мВт. не менее  $.15-.$ 

ирт, не менее<br>Пункты 1.3.2, 1.4.1.4, 1.4.4.7, 1.4.5.4, 2.4.1.2, 2.4.3.4. Заменить ссылку: ГОСТ<br>21800-81 на ГОСТ 21800-89.

Пункт 1.3.3. Заменить слова: «ТУ на него» на «ТУ на него и регистрируюшей аппаратурой».

Пункт 1.4.1.2 дополнить примечанием: «Примечание. На синтетических индикаторах оценка качества радиолокационных отметок не производится».

Пункты 1.4.1.3, 1.4.2.4 изложить в новой редакции: «1.4.1.3. Для каждого вида качества последовательных стметок, указанных в п. 1.4.1.2, устанавливают различные коэффициенты в соответствии с табл. 1.

Таблица I

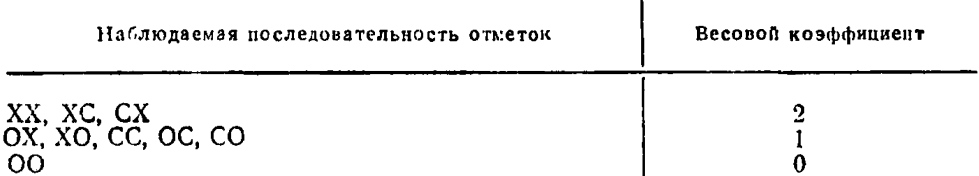

Примечание. Под последовательностью отметок понимают сочетание видов качества отметок для двух смежных обзоров.

Лля каждого интервала записывают одно из значений вероятности обнаружения от 0 до 1, которое получают сложением коэффициентов для 10 отметок и делением получаемого результата на 20.

Примечание. Вероятностные значения, полученные за 10 оборотов, приписываются середине интервала дальности, пройденного ЛА за это время. Следующее вероятностное значение определяется со сдвигом на 1 обзор.

1.4.2.4. Оценку эффективности работы системы подавления боковых лепестков по каналу запроса проводят путем наблюдения по каналу «земля-борт». При этом система подавления по каналу «борт-земля» должна быть отключена».

Пункт 1.4.3.5 дополнить абзацем: «Вероятностные характеристики должны определяться во всех режимах работы ответчика. Если вероятность получения правильной информации оказывается менее 0,9, то необходимо определить интенсивность помех в зоне испытаний. Для этого включают аппаратуру ВРЛ и на борту ЛА-лаборатории измеряют число срабатываний ответчика в зоне видимости ВРЛ».

Пункт 1.4.3.9. Дополнить абзацем: «Для зоны видимости, где вероятность менее 0.9. интенсивность помех на борту ЛА-лабораторни определяют аналогично требованиям п. 1.4.3.5».

 $(II$ родолжение см. с. 172)

Пункт 1.4.3.10 иоключить.

Пункт 1.4.4.1 дополнить словами: «и совмещают с испытаниями по п. 1.4.3.6». Пункт 1.4.4.2. Исключить слова: «ЛА выполняет не менее двух радиальных полетов курсом «от» и «на» ВРЛ в зоне его видимости по азимуту, на котором установлена антенна ответчика».

Пункт 1.4.4.3 пооле слов «от целей» изложить в новой редакции: «Оценку различимости отметок проводят по критерию «да-нет» путем последовательных наблюдений при интервалах 3 км и менее, а результаты наблюдений приводят а табл. З».

Пункт 1.4.5. Наименование дополнить словами: «по азимуту».

Раздел 2 дополнить пумктом - 2.3.5: «2.3.5. При наличии на борту ЛА сдвоенного комплекта ответчика указанные в п. 2.3.4 параметры проверяют для каждого полукомплекта».

Пункт 2.4.1.2. Первый абзац. Исключить слова: «ИКО, выделенный для измерений, должен иметь масштаб развертки не менее 350 км».

Пункт 2.4.3.4. Первый абзац. Заменить слово: «Инструментальную» на «В каждом из режимов инструментальную»;

формула (9) и экспликация, Заменить обозначения:  $H_{\text{Hcr}}$  на  $H_{\text{InM,0TA}}$ ;  $H_l$ на  $H_{\texttt{AHCH}eruep\texttt{a}}$ ;

последний абзац. Заменить значение: 37,5 на  $\pm$ 37,5.

Пункт 2.4.6.3 изложить в новой редакции: «2.4.6.3. Последовательно включая бортовое РТО во всех режимах работы ответчика, ведут непрерывный визуальный контроль за появлением свечения индикаторной лампочки. Если при аключении РТО лампочка загорается, то необходимо с помощью частотомера определить интенсивность помех, вызывающих срабатывание ответчика. Число срабатываний ответчика от помех, вызванных РТО ЛА, не должно быть более 30 B 1 cs.

Приложения 3, 4. Пункт 4.2; приложения 5, 6. Наименование и пункт 4.1. Заменить ссылку: ГОСТ 21800-81 на ГОСТ 21800-89.

Приложение 5. Пункт 1 дополнить словами: «(указывается название и месторасположение аэроворта)».

Пункт 3.1. Заменить слова: «в зоне аэропорта» на «в зоне аэропорта (укавывается название и месторасположение аэропорта)».

Приложение 5. Таблицы 2. 3 изложить в новой редакции:

Таблина 2

| Вжеста, м.<br>и режим по-<br><b>6878</b> | Номер            |                  |             |                 |         | Текущая информация                                                  |  |  |    |  |
|------------------------------------------|------------------|------------------|-------------|-----------------|---------|---------------------------------------------------------------------|--|--|----|--|
|                                          | $n_{\text{o}6m}$ | $n_{\text{non}}$ | $n_{\rm n}$ | $P_{\text{np}}$ | $P_{n}$ | $\begin{bmatrix} n_{\text{column}} & n_{\text{norm}} \end{bmatrix}$ |  |  | ПP |  |
|                                          |                  |                  |             |                 |         |                                                                     |  |  |    |  |

Таблица З

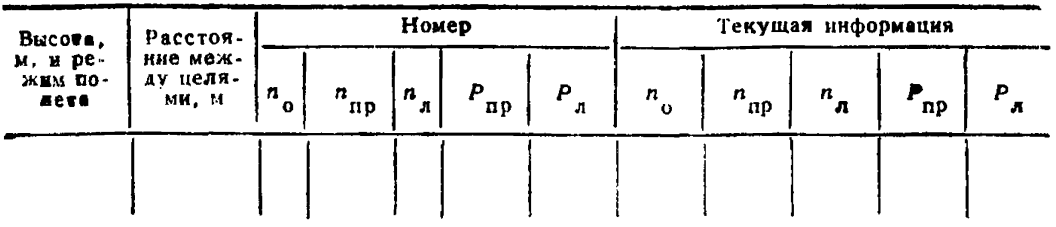

(Продолжение см. с. 173)

Приложение 5 дополнить пунктом — 3.6: «3.6. Полученное значение погрешности совмещения координат от первичного и вторичного каналов составляет \_\_\_\_\_\_ мин».

Приложение 6. Таблицы 1, 3 изложить в новой редакции:

## Таблица 1

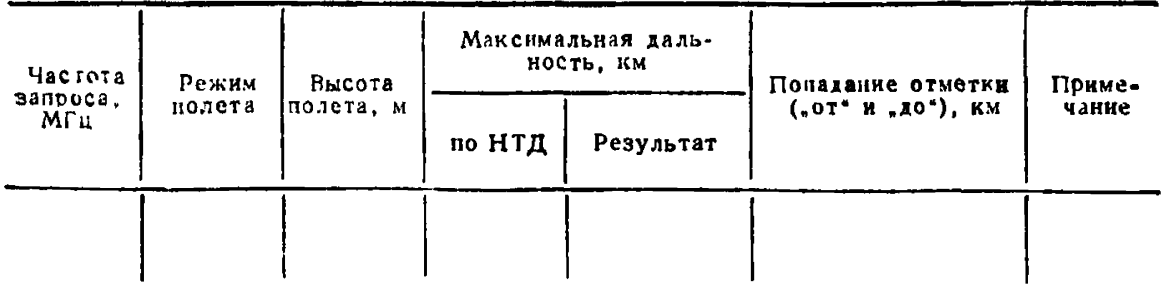

## Таб лица Э

| Режки полета | Высота пилота, м | Высота диспетчера, м | Разность высот, м |
|--------------|------------------|----------------------|-------------------|
|              |                  |                      |                   |

(ИУС № 12 1990 г.)